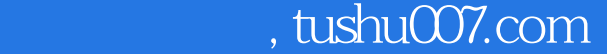

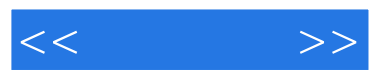

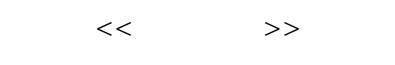

- 13 ISBN 9787115173546
- 10 ISBN 7115173540

出版时间:2008-3

页数:172

字数:282000

extended by PDF and the PDF

更多资源请访问:http://www.tushu007.com

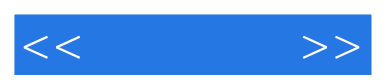

 $10$ 

 $\mu$  , where  $\mu$  , and  $\mu$ 

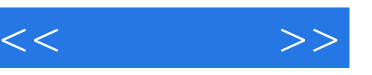

 $1 \t 1 \t 1.1 \t 1.1.1$ 限公司 1 1.1.2 股票的种类 2 1.1.3 股票的价格 3 1.1.4 股票的指数 4 1.1.5 股  $6 \quad 1.1.6 \quad 6 \quad 1.2 \quad 7 \quad 1.21 \quad 7 \quad 1.22$ **9 1.2.3 8 9 1.2.4 8 9 1.2.5** 10 1.3 10 1.31 10 1.32 11 1.3.3 11 1.4 1 1.4 1 1.4.1 11 1.4.1 11  $1.4.2$  1.4.3  $1.4.3$  1.4.4 13 1.5 13 1.5.1 13 1.5.2 14 1.5.3 错误 14 本章小结 15 巩固练习 16第2章 炒股的基本技术 内容导航 17 学习要点 17 2.1  $17$  2.1.1  $17$  2.1.2 T O T 1 18 2.1.3 19 2.1.4 20 2.1.5 21  $2.2$   $2.2$   $2.2$   $2.2$   $2.3$   $2.2$   $2.3$  $25$   $2.2.4$   $26$   $2.3$   $27$   $2.31$   $27$  $2.32$   $28$   $2.4$   $29$   $2.5$   $29$   $2.6$   $31$ 34 34 3 35 35 31  $35$  3.1.1 36 3.1.2 36 3.1.3 36 31.4 37 31.5 37 32 31.4 37 31.5 3.2.1 38 3.2.2 39 3.3 40 3.3.1 40 3.3.2 40 3.4 40 41 3.4.1 41 342 " "41 343 " 42 35 合理选择电脑炒股方案 43 3.5.1 长线投资炒股方案 43 3.5.2 中线投资炒股方案 44  $3.5.3$   $45$   $3.5.4$   $47$   $48$   $48$ 49 49 41 " 49 4.1.1 "  $\frac{49}{41.2}$  " $\frac{50}{41.3}$  "  $51$   $4.1.4$  " $52$   $4.2$  " $54$   $4.2.1$ " "  $54$   $4.22$  " " $54$   $4.23$  "  $55 \quad 4.24 \quad \text{''} \qquad 56 \qquad 57 \qquad 58 \quad 5$  $59 \t 59 \t 51 \t 59 \t 51.1 \t 60$  $51.2$  60 51.3 61 5.2 1 63 5.2.1  $63$   $522$   $63$   $523$   $64$   $524$  $64$  5.2.5 64 5.2.6 65 5.2.7  $\cdot$ " 66 5.2.8 67 5.3 67 5.3.1  $68$  5.3.2  $68$  5.3.3  $69$  5.4 70 5.4.1 70 5.4.2 71 5.4.3 72 5.5 74 5.5.1 74 5.5.2 75 5.6 76 5.6.1 中国上市公司资讯网 76 5.6.2 国泰君安证券研究所 76 5.7 个人网站、俱乐部、论坛和资讯 78 5.7.1 78 5.7.2 79 5.7.3 交流论坛 79 本章小结 80 巩固练习 80第6章 天网网上股票分析交易系统 内容导航 81 学 习要点 81 6.1 天网网上股票分析交易系统概述、安装与设置 81 6.1.1 天网网上股票分析交  $81 \t 61.2 \t 82 \t 62$ 交易系统 84 6.2.1 查看行情 84 6.2.2 查看K线图和画趋势线 86 6.2.3 显示历史分时 曲线 88 6.3 开户与网上交易 88 6.3.1 开户 88 6.3.2 网上交易 89 本章小结 90  $92 \t 92 \t 92 \t 92 \t 92 \t 7.1 \t 92 \t 7.1.1$ e 92 7.1.2 K 93 7.2 93 7.2.1 93 7.2.2 主动性卖盘多于主动性买盘 94 7.2.3 成交量变化 94 7.2.4 判断庄家持仓量 96 7.2.5

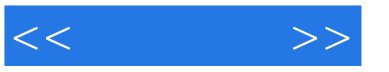

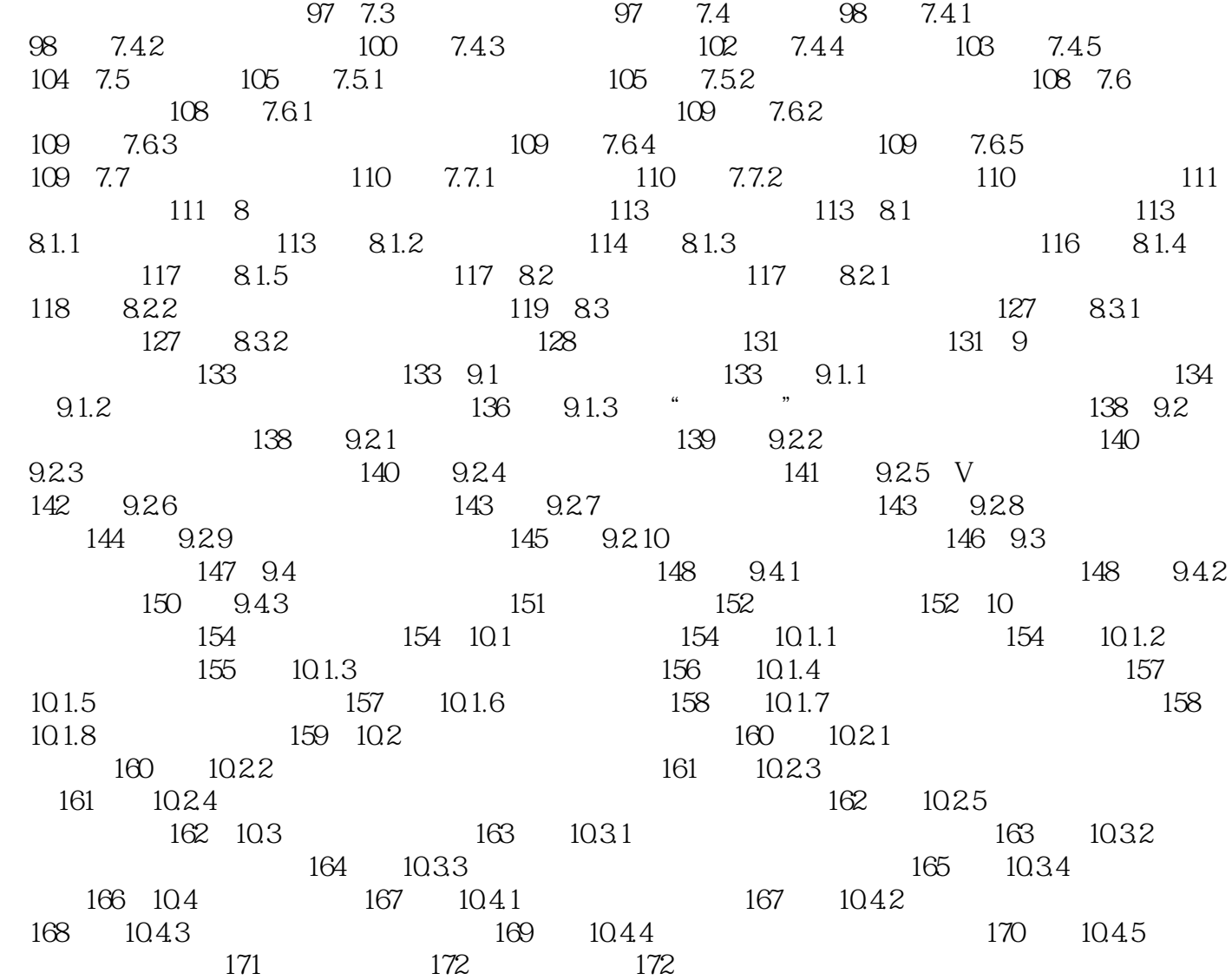

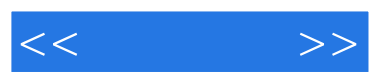

 $R$ 

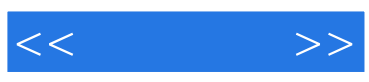

本站所提供下载的PDF图书仅提供预览和简介,请支持正版图书。

更多资源请访问:http://www.tushu007.com